Advanced Technology QA Consortium DICOM Workshop

## Data Submission Issues

#### Walter R. Bosch, D.Sc.

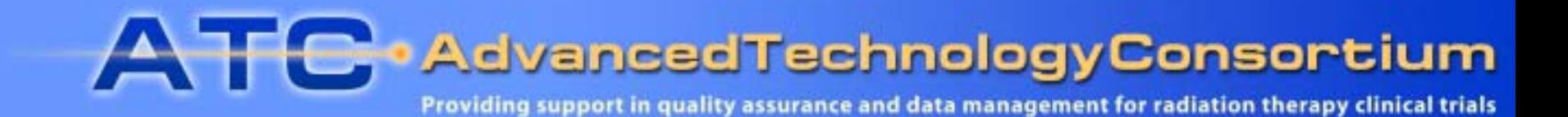

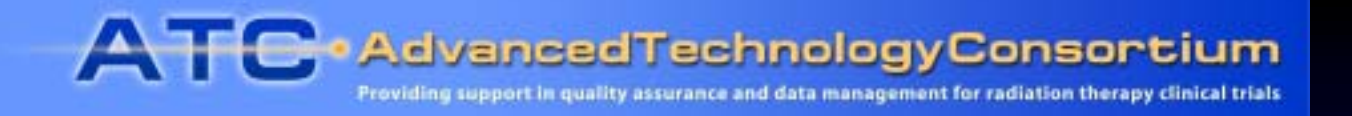

## Submission Mechanisms for DICOM Objects

- $\bullet$ FTP of DICOM Part 10 files to castor.wustl.edu
- $\bullet$ DICOM Part 10 CD-R (ITC DICOMpiler)
- Secure upload using RCET WebSys client

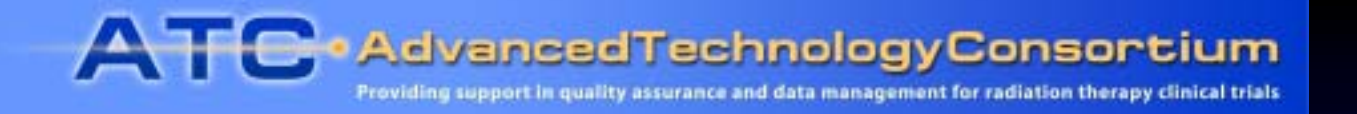

# Submission Using FTP

- •In use by 200+ clinical sites
- • Each institution is assigned a separate FTP account (e.g., rtog-wustl) and password.
- $\bullet$ To submit data, participants,
	- 1. Log in to FTP server on host **castor.wustl.edu**
	- 2. **cd/incoming**
	- 3. Create new directory: **mkdir case0223**
	- 4. **cd case0223**
	- 5. Upload data in binary mode

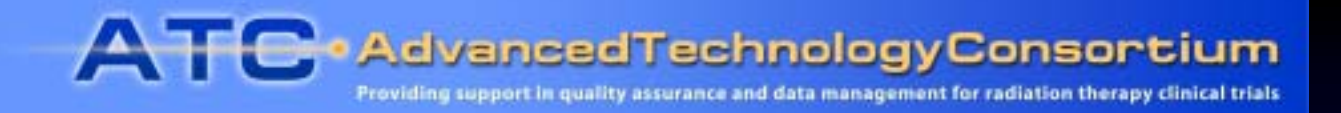

## Part 10 File Submission Using ITC DICOMpiler

#### •Features

- $\bullet$  DICOM network (DIMSE) receiver
- •GUI series selector
- •De-identifier
- $\bullet$  Part-10 File Set Creator
- • Output: File Set ready to burn on CD-R
- Windows Application
	- • Available from ITC web site [http://itc.wustl.edu](http://itc.wustl.edu/)

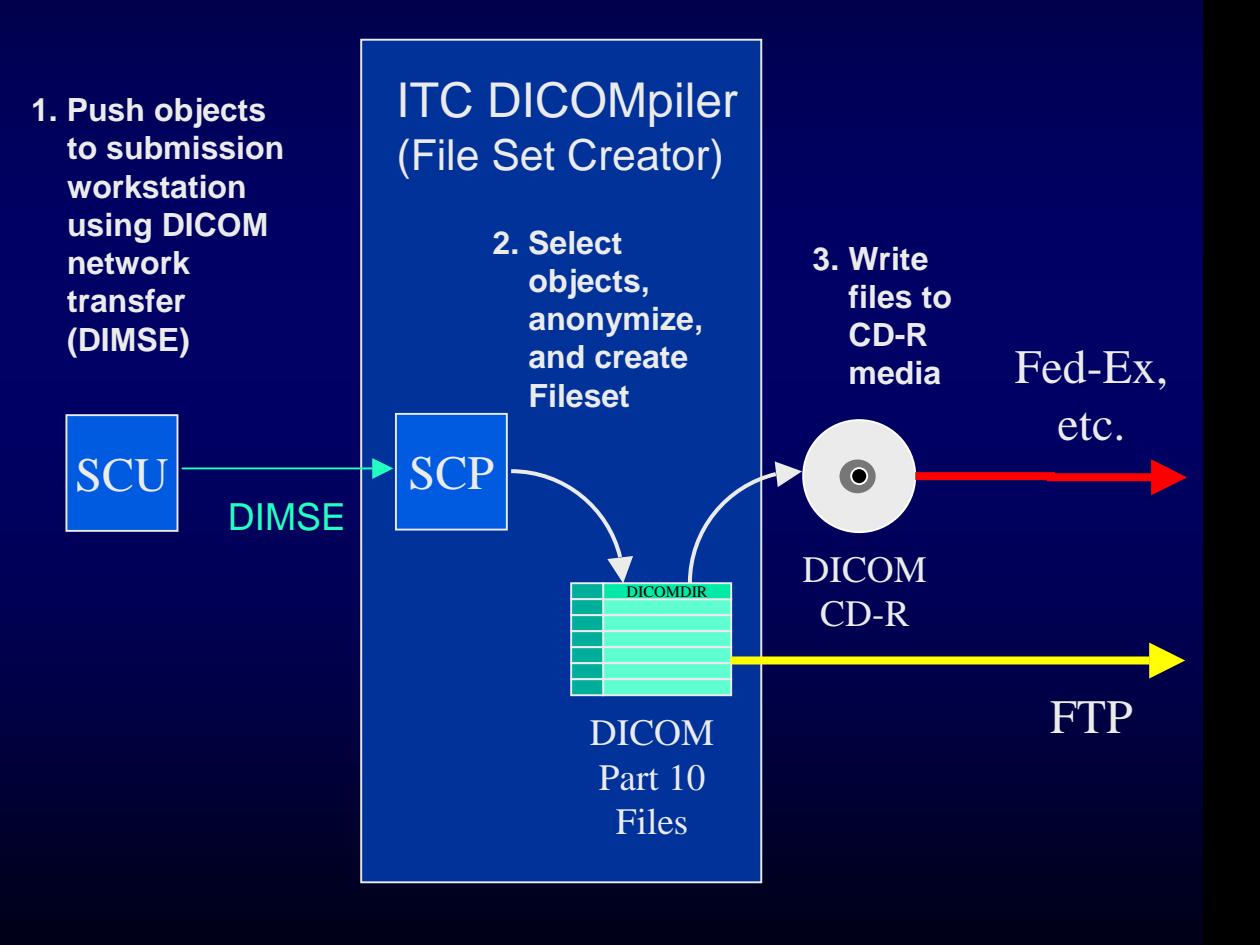

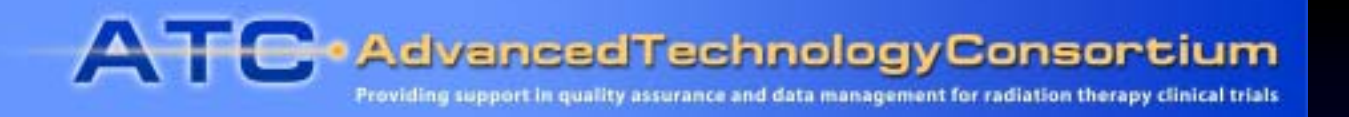

# ITC DICOMpiler

- • User interface for series selection and case ID input
- • Replaces personal identifiers with case ID (one patient per file-set)
- • File Set Creator creates Part 10 file set with DICOMDIR (ready to be written to CD-R)

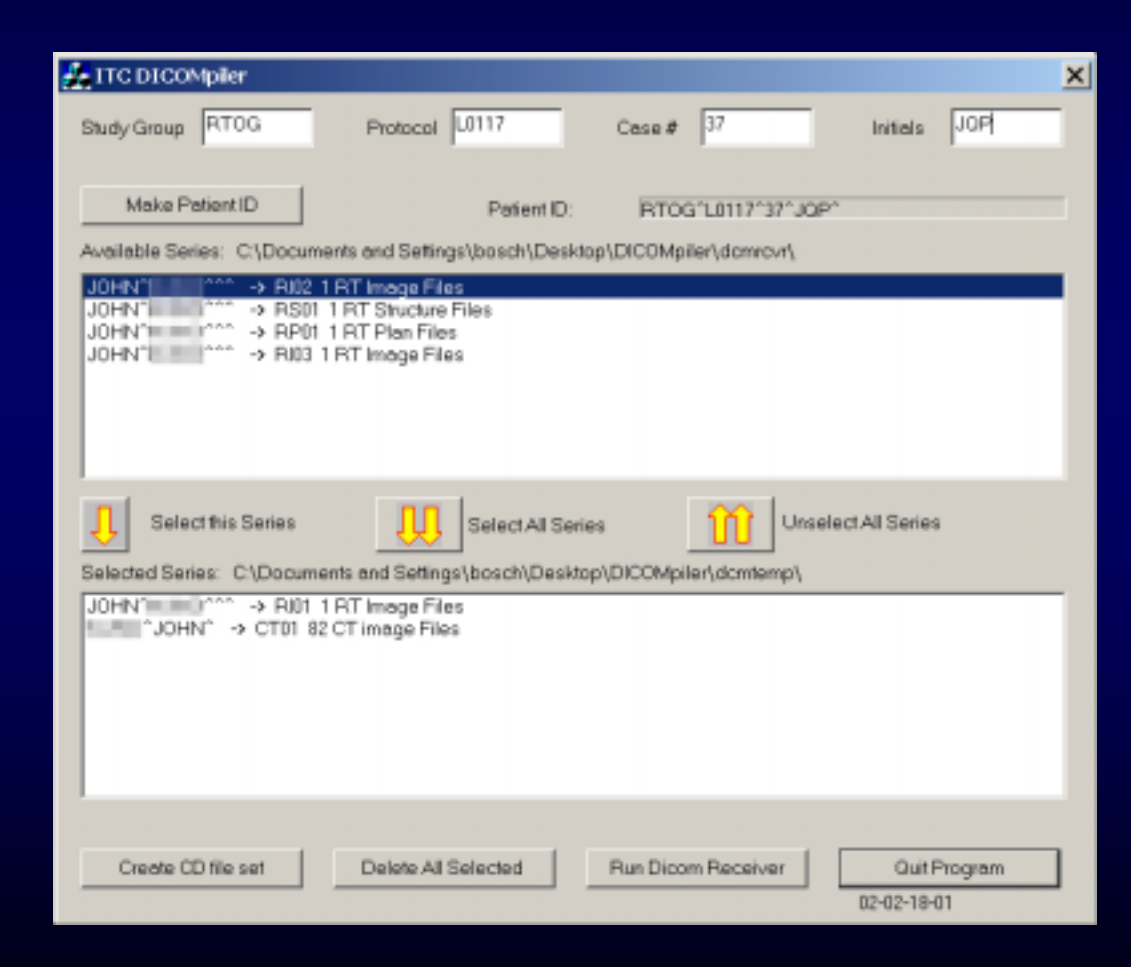

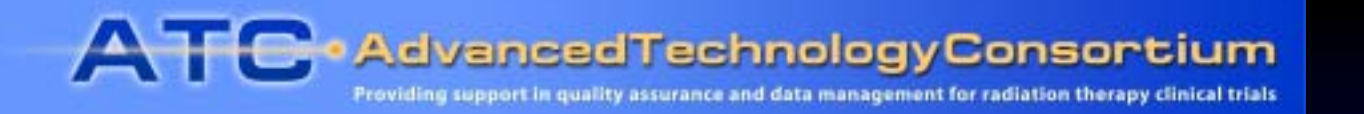

#### ITC DICOMpiler Patient De-Identification

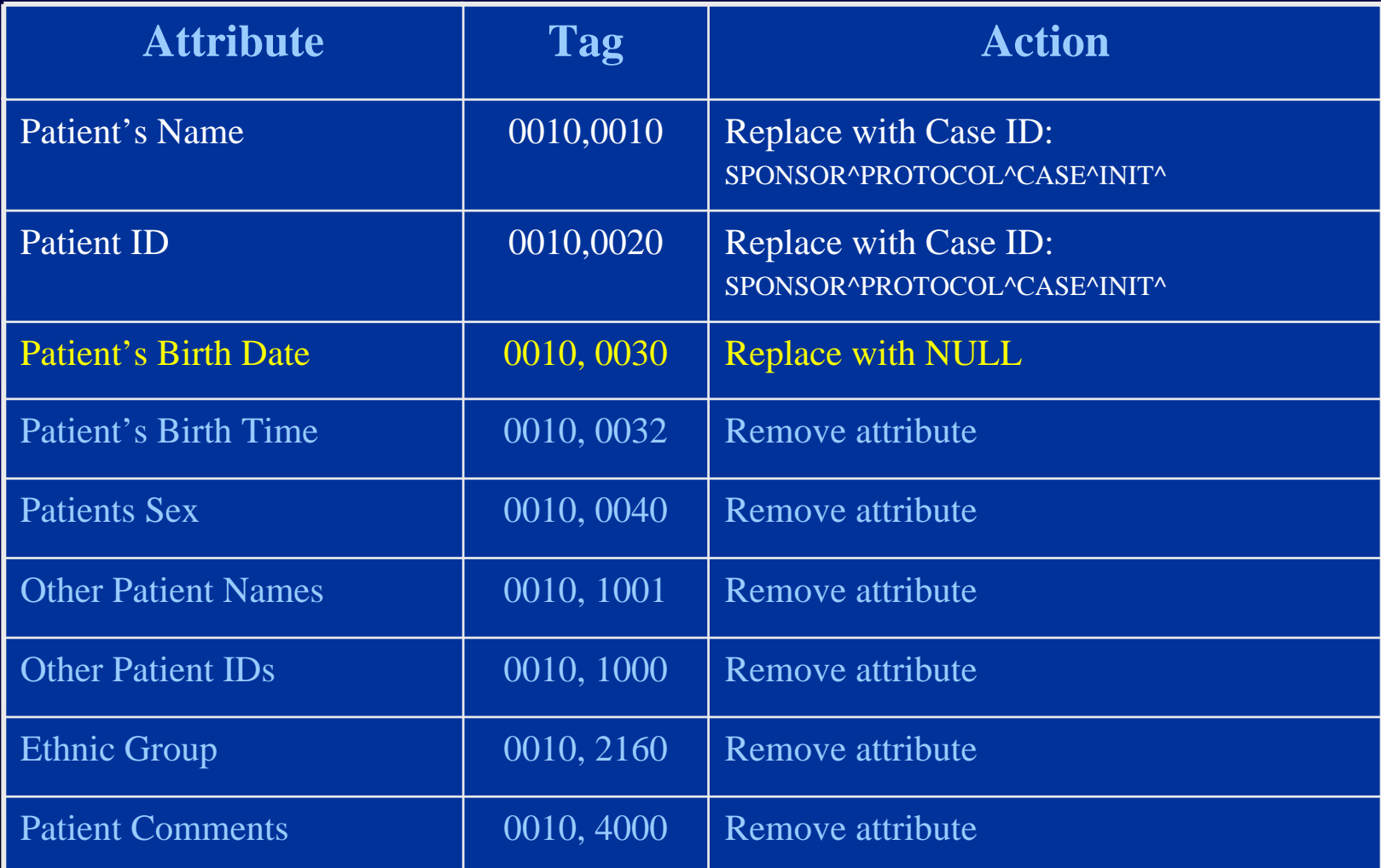

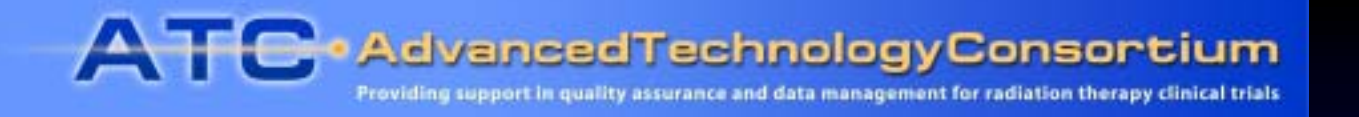

## Data De-identification Issues

- • Patient names can appear in unexpected places
	- •Structure Set Label (3006,0002)
	- •Structure Set Name (3006,0004)
	- •Structure Set Description (3006,0006)
	- •RT Plan Label (300A,0002)
	- $\bullet$ RT Plan Name (300A,0003)
	- •RT Plan Description (300A,0004)

ATC. AdvancedTechnologyConsortium

Providing support in quality assurance and data management for radiation therapy clinical trials

#### ATC Digital Data Submission Server

#### Provides links to

- • WebSys – secure upload/download
- •• RRT – image segmentation and dosimetry review
- • Rapid Image Viewer –diagnostic image display

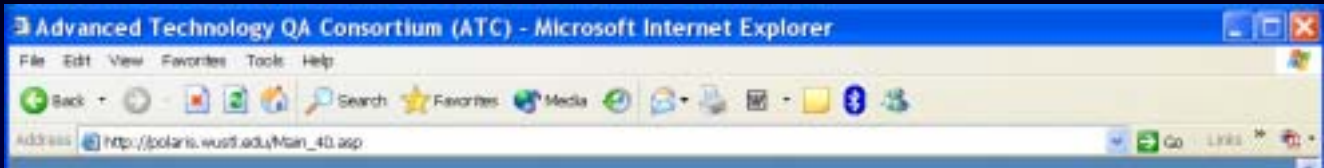

#### **ATC Digital Data Submission/Review Server**

Welcome to the Advanced Technology QA Consortium Digital Data Submission Server located at the Image-guided Therapy Center (ITC), at Washington University, in St. Louis, Missouri. The ATC Digital Data Submission System is operated jointly by the ITC and the Resource Center for Emerging Technologies (RCET) in Gainesville, Florida. The ATC provides resources to facilitate the conduct of NCI sponsored advanced technology radiation therapy clinical trials while maintaining patient confidentiality.

Please note: the resources linked on this page are for the use of investigators, QA centers, and participants in ATC-supported clinical trials. A valid user account is required for their use. Please contact the image-guided Therapy QA Center (ITC) at itchcastor wustindu or call 314-747-5415 to request a user account.

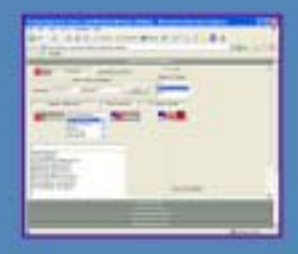

WebSys is a web-based application for submitting and retrieving images and treatment planning data for ATC-supported advanced-technology clinical trials. WebSys uses secure web services communication with the ATC database. DICOM and RTOG Data Exchange data sets are automatically anonymized and registered with the ATC database when they are uploaded. Datasets avaiable for download can be accessed using WebSys via an electronic folder for each protocol case.

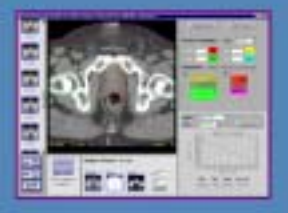

Remote Review Tool is a web-based application for interactive review of images and treatment planning data. The Remote Review Tool displays axial images, organ- and target-volume contours, iso-dose courves, point doses, and DVHs for ATC-supported protocol data sets.

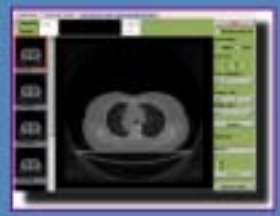

Rapid Image Viewer is a web-based application for reviewing diagnostic image series and treatment verification images for ATC-supported clinical trials. This application requires the installation of the Java Runtime Library your computer (available for download star ).

ATC · AdvancedTechnologyConsortium Providing support in quality assurance and data management for radiation therapy clinical trials

## WebSys

- $\bullet$  Secure upload of images and treatment planning data
- •**Supports** DICOM and RTOG Data Exchange format
- • Images and data are anonymized and encrypted prior to upload

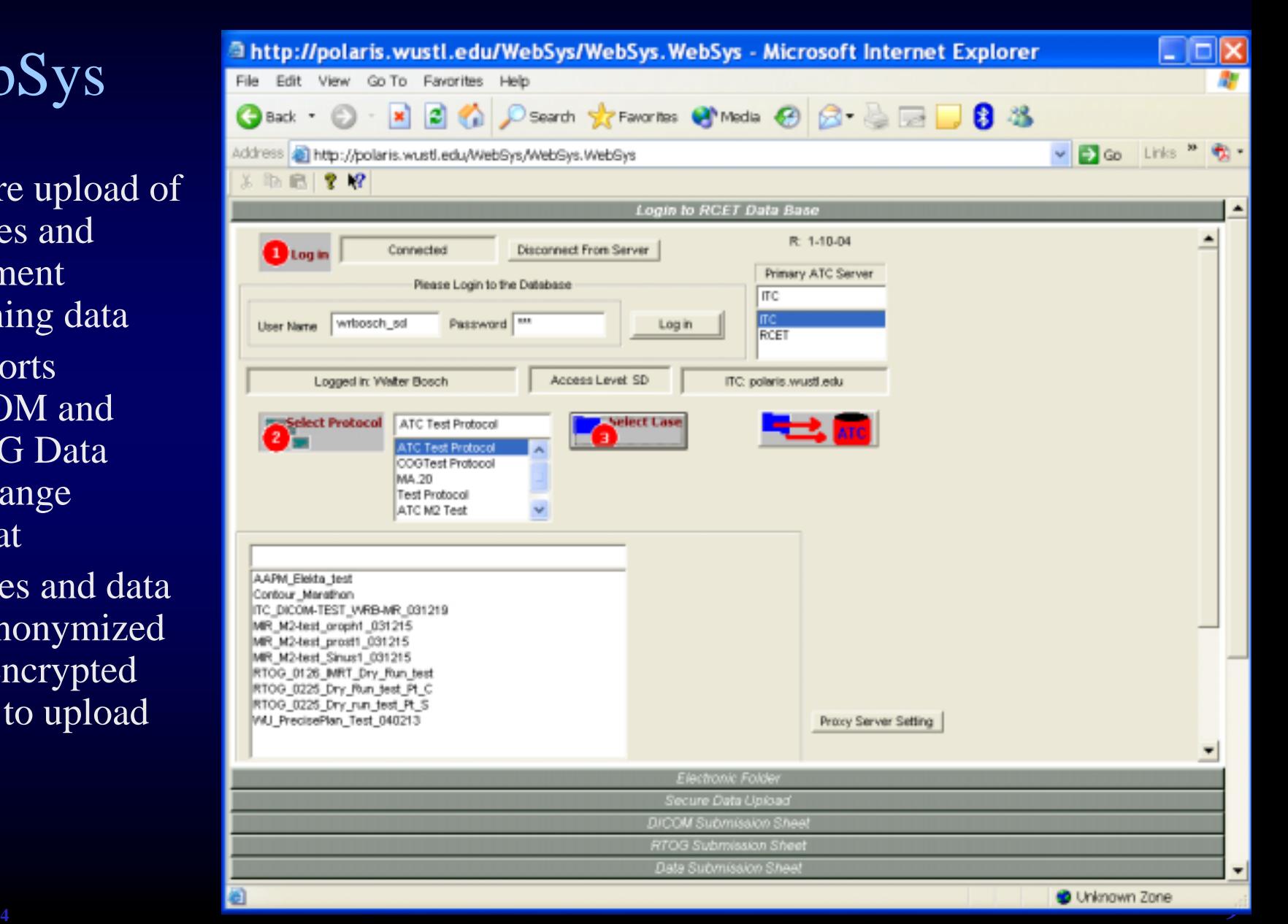

ATC · Advanced Technology Consortium Providing support in quality assurance and data management for radiation therapy clinical trials

#### WebSys

- • Secure download of data
- • Access restrictions: own data (user), entire protocol (study director)

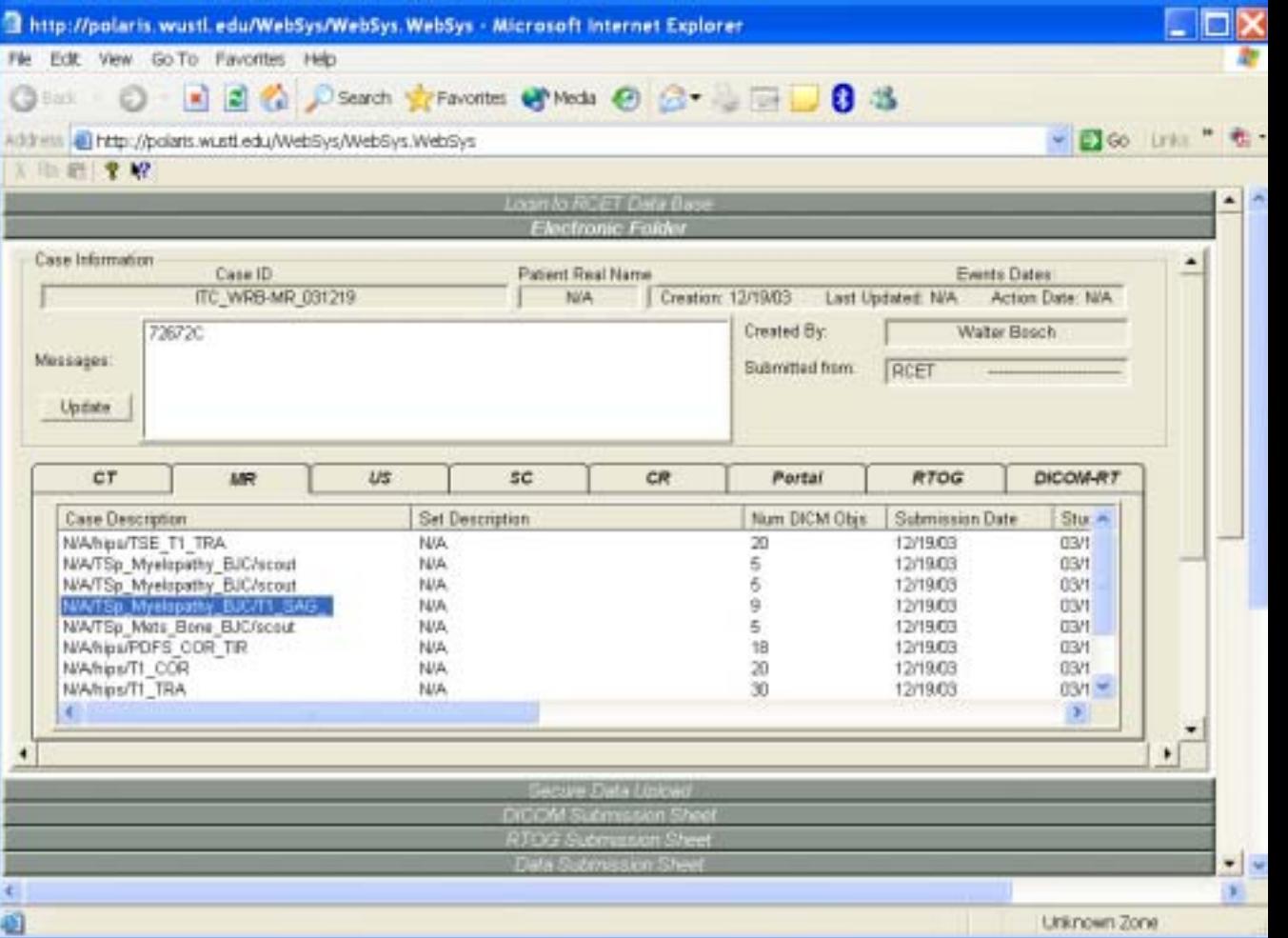

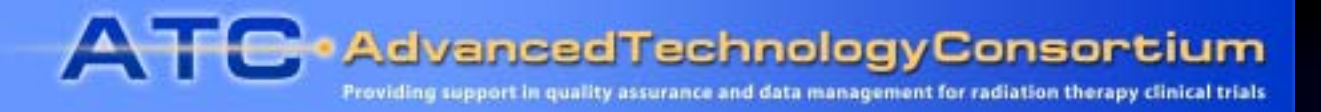

#### **Method 2 (in development): Digital Data Submissions to ATC**

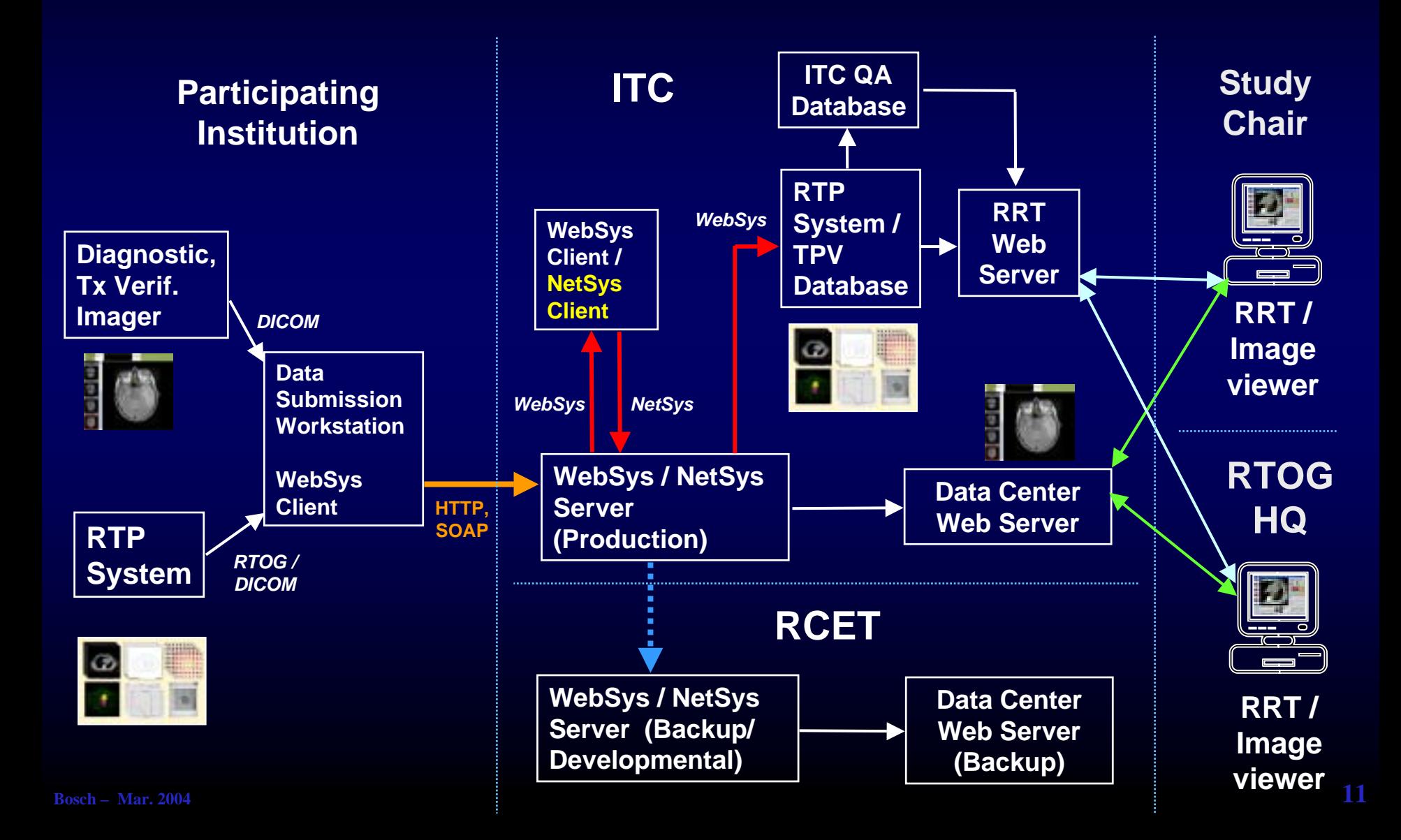